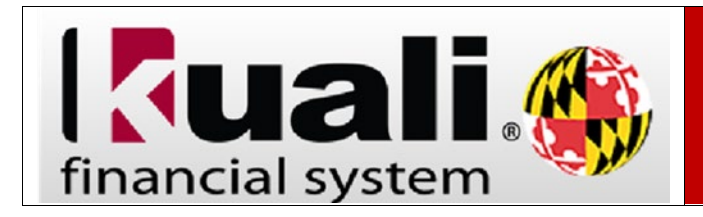

**Navigation:** KFS > Main Menu > Transactions > Financial Processing >

Disbursement Voucher

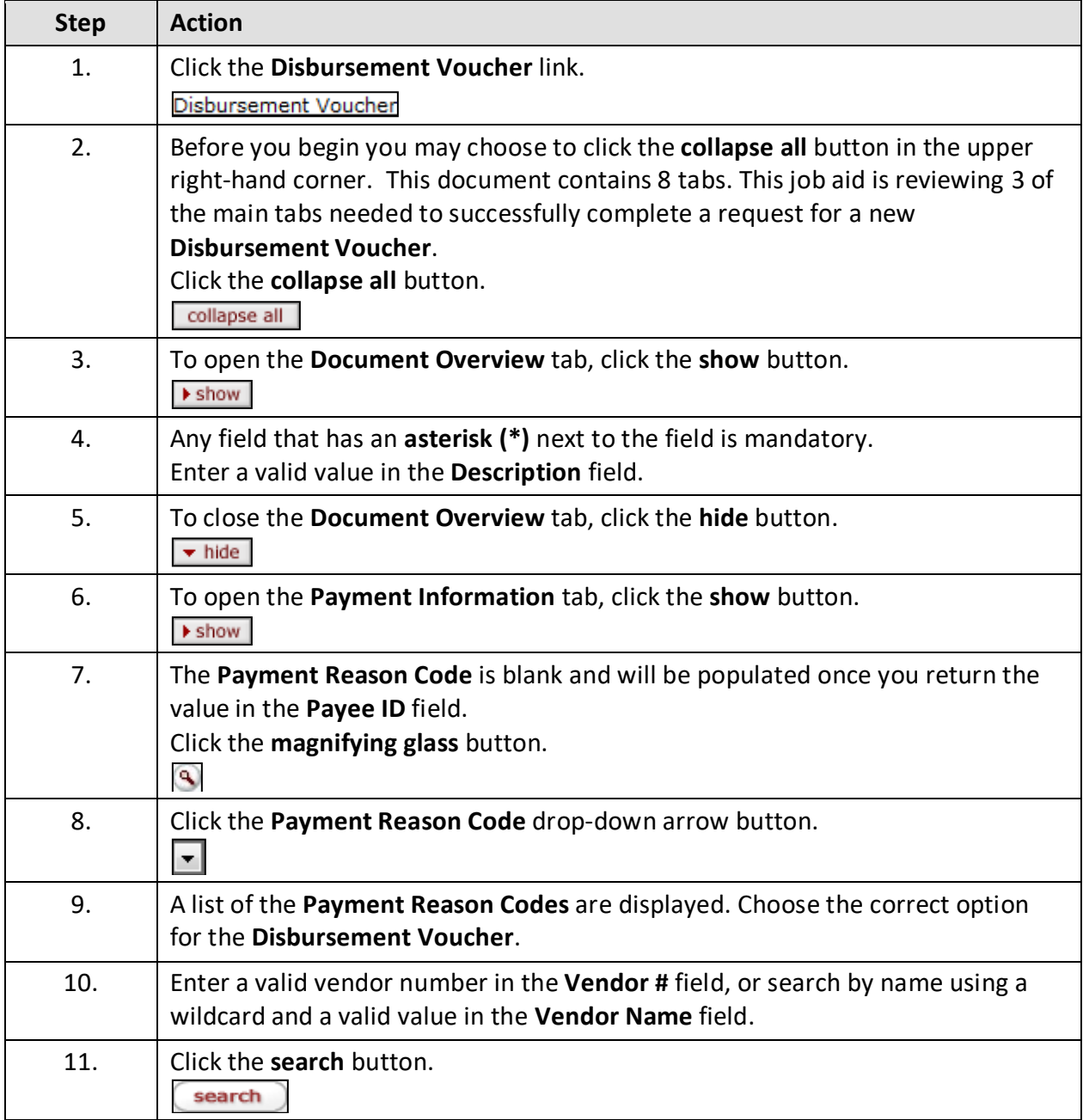

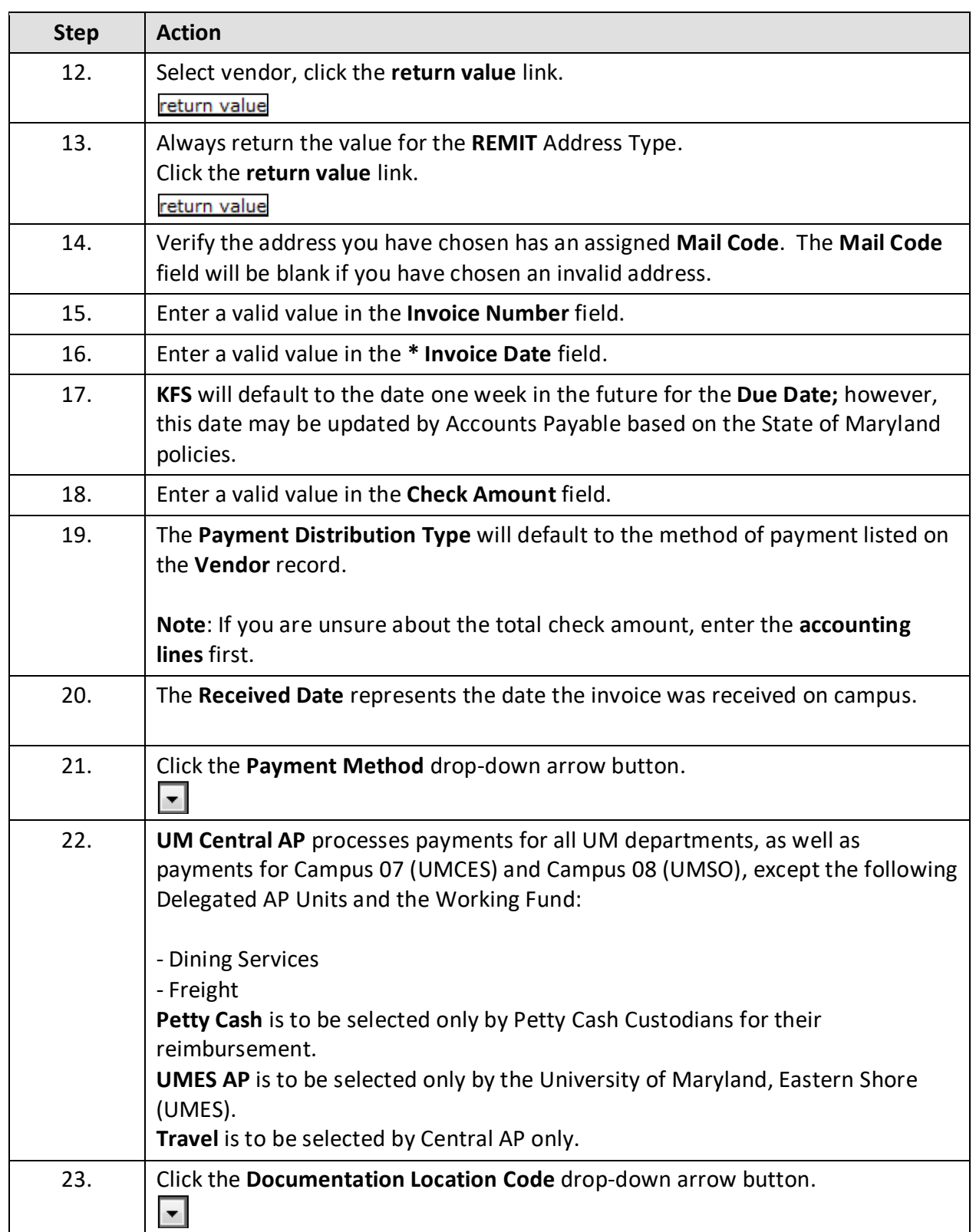

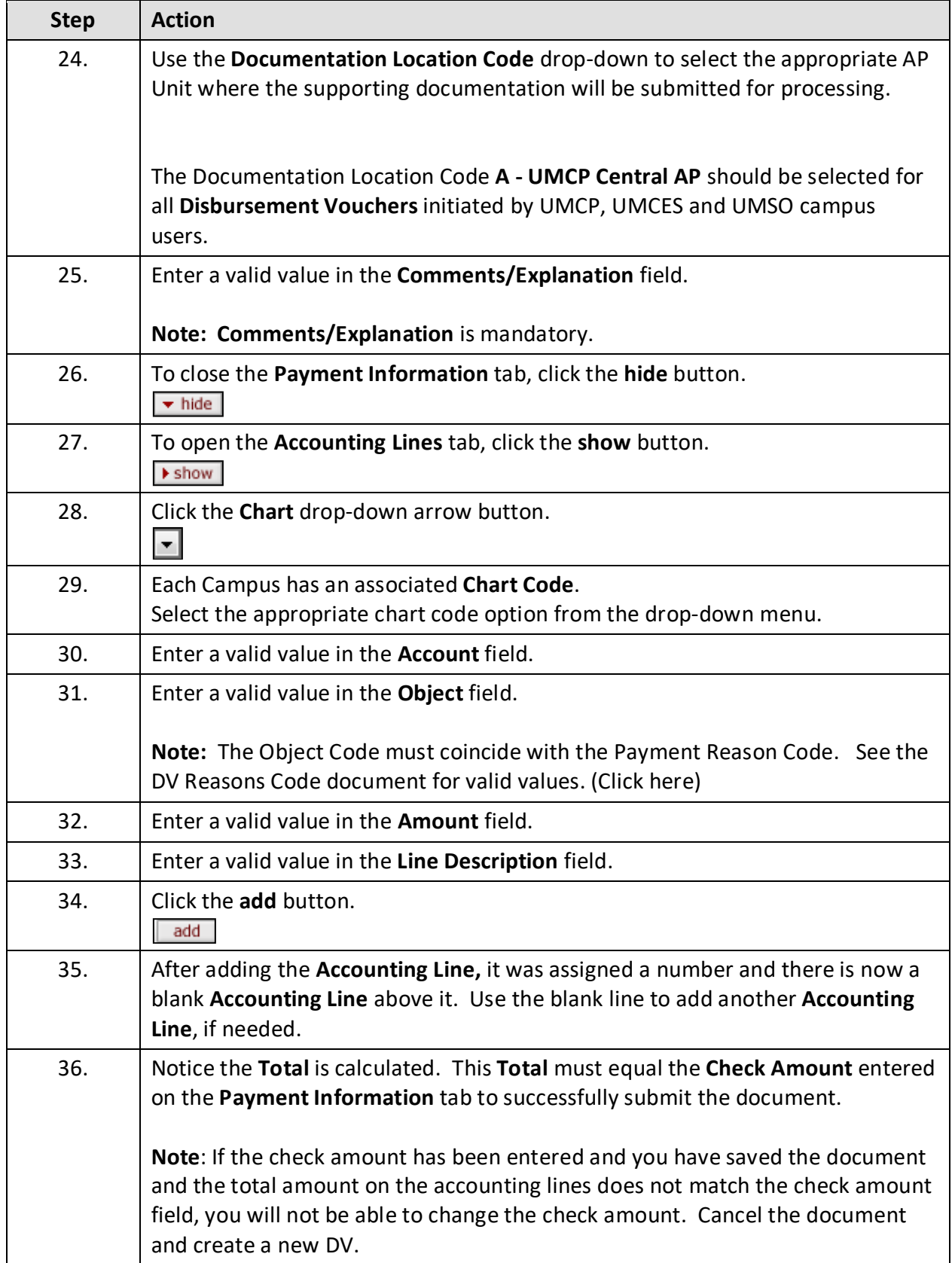

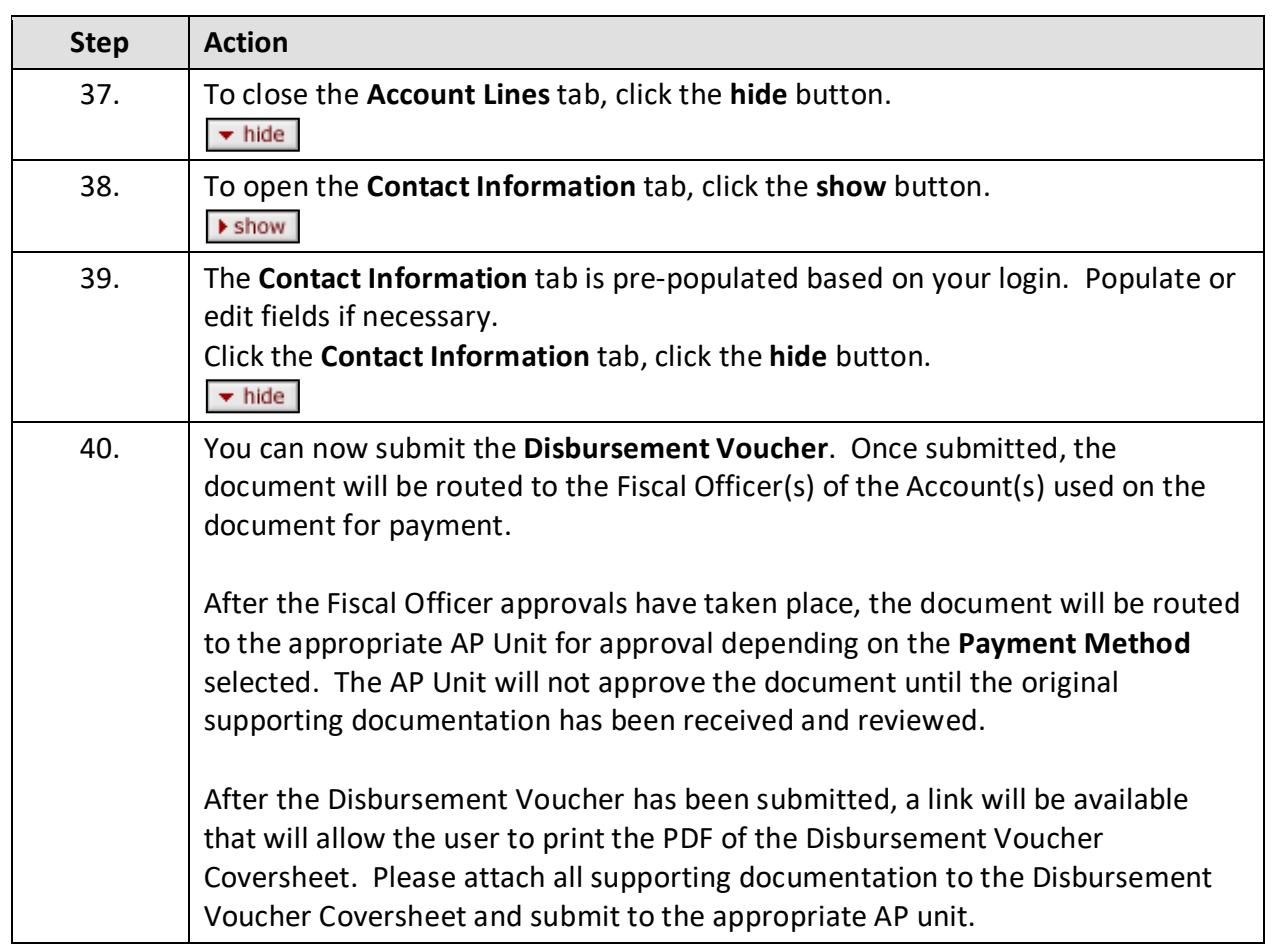